## Modelo de **Cenário** de **Aprendizagem**

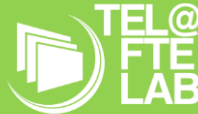

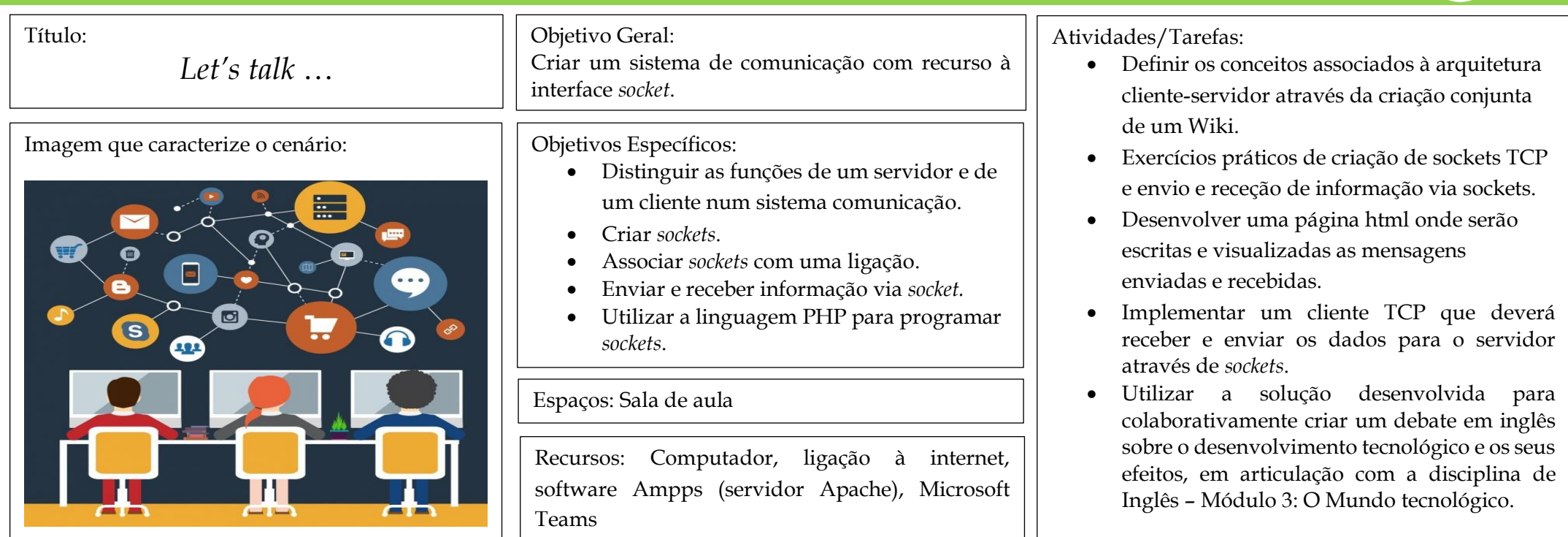

Papéis: Os alunos assumem um papel ativo na sua aprendizagem, trabalhando colaborativamente em grupos de 2 alunos. Será utilizada a metodologia *Virtual Pair Programming*, sendo um dos alunos o piloto e o outro o copiloto, alternando os papéis entre eles.

O professor deverá orientar, motivar e questionar os alunos de forma a que estes consigam atingir o objetivo final do projeto. Deverá também dar *feedback* à medida que os alunos vão progredindo na atividade.

## Autor: Dália Gomes Nº 23167

Desenvolvido no âmbito da disciplina Didática da Informática III, do Mestrado em Ensino de Informática, da Universidade de Lisboa. 2020/2021.

Licença: Atribuição-Não Comercial-COOO CompartilhaIgual CC BY-NC-SA

Resumo da narrativa: Segundo Paulo Freire, "o diálogo cria base para colaboração", assim *Let's talk* é uma atividade em que se pretende que os alunos desenvolvam colaborativamente um pequeno sistema de comunicação (*chat*), utilizando *socket*s, para posteriormente servir de plataforma de debate sobre o desenvolvimento tecnológico e os seus efeitos. Este debate será em articulação com a disciplina de Inglês. Para tal deverão criar uma página html que servirá de interface gráfica e onde serão escritas e recebidas as mensagens trocadas entre os intervenientes do chat. Os alunos deverão também desenvolver a aplicação cliente (*socketclient*) que interage com a interface gráfica e recebe e envia as mensagens via *socket* para o servidor. A aplicação servidor (*socket*-*server*) será fornecida aos alunos, não tendo estes que a desenvolver.

Palavras chave: *socket*, PHP, servidor, cliente, *pair programming*